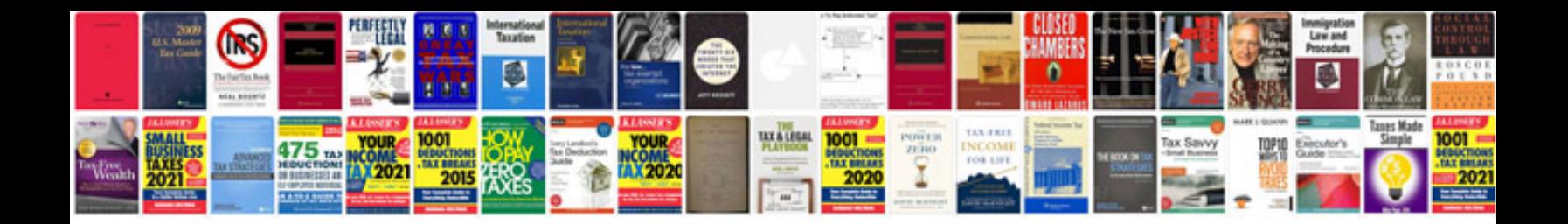

**Windows server 2008 user manual**

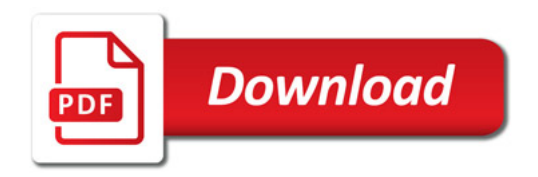

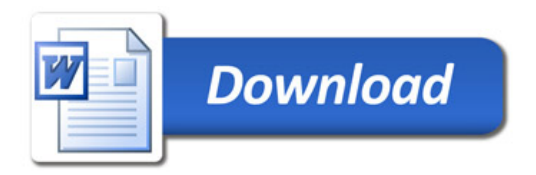